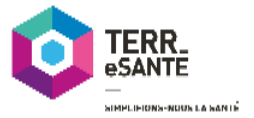

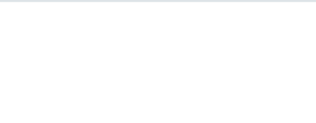

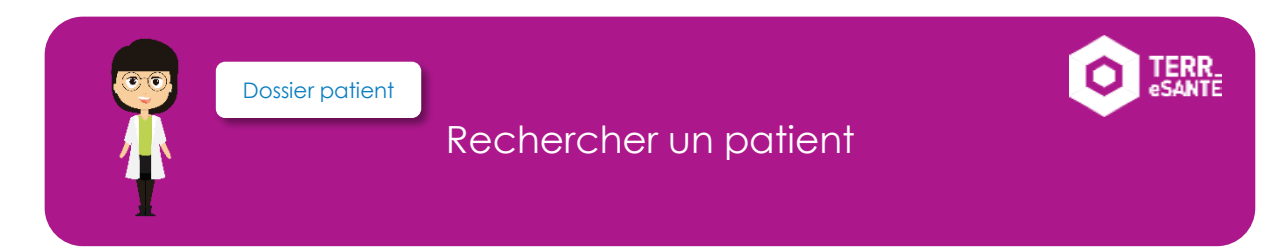

*Terr-eSanté vous permet d'avoir accès aux informations médicales et administratives de votre patient s'il possède déjà un dossier dans TERR-eSANTE.* 

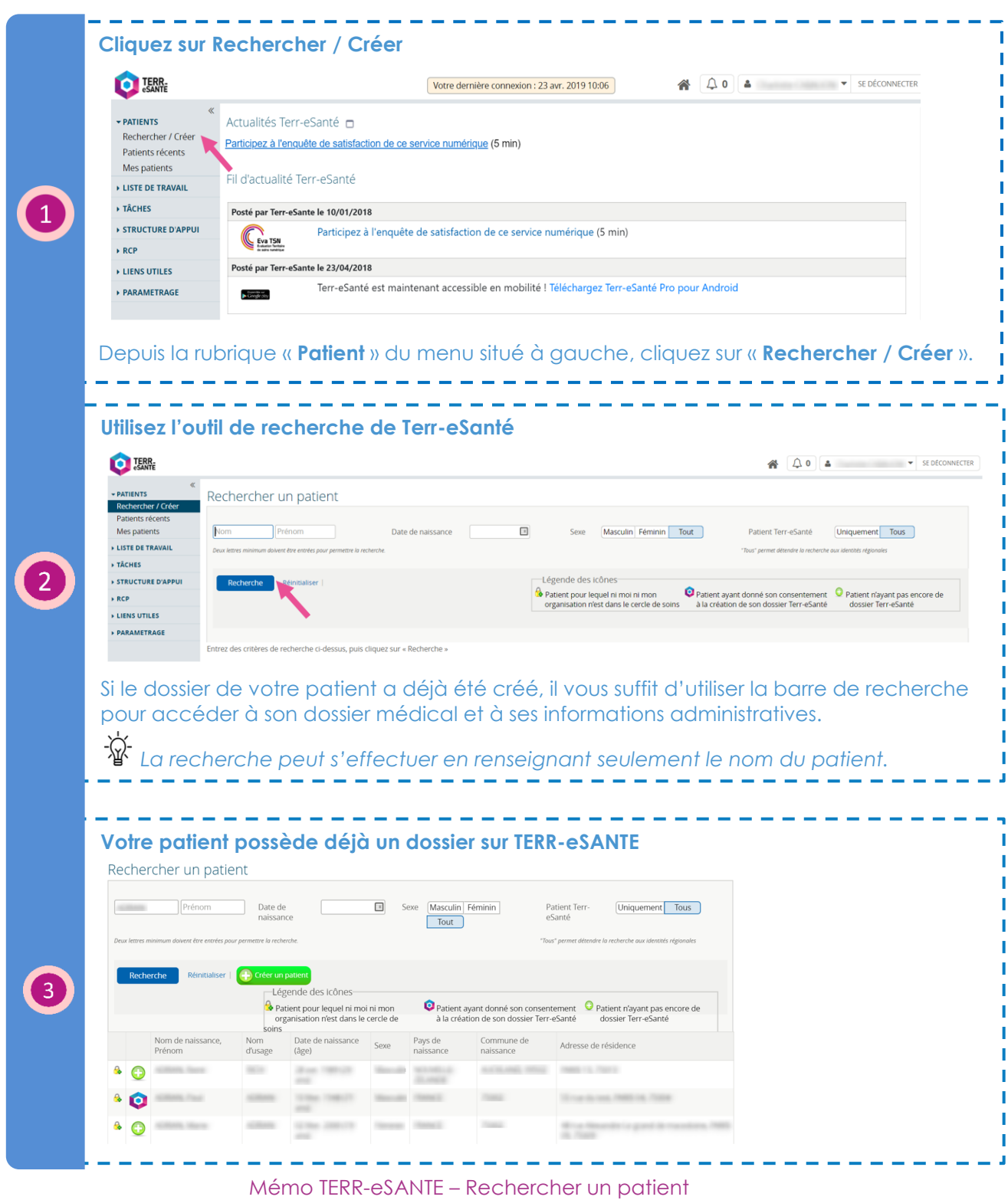

16/05/2019

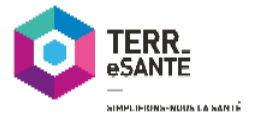

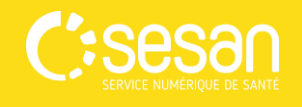

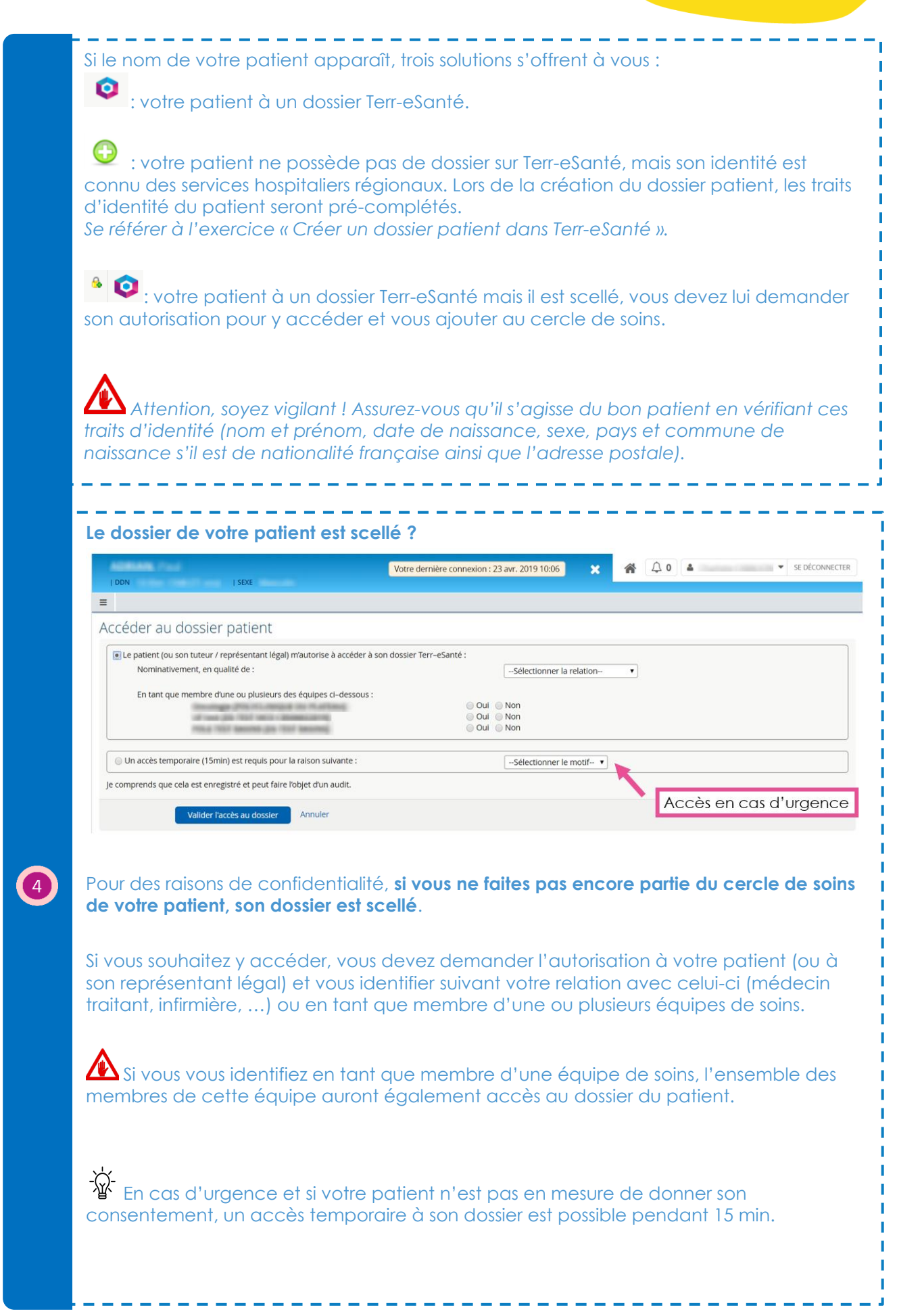

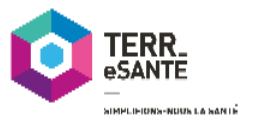

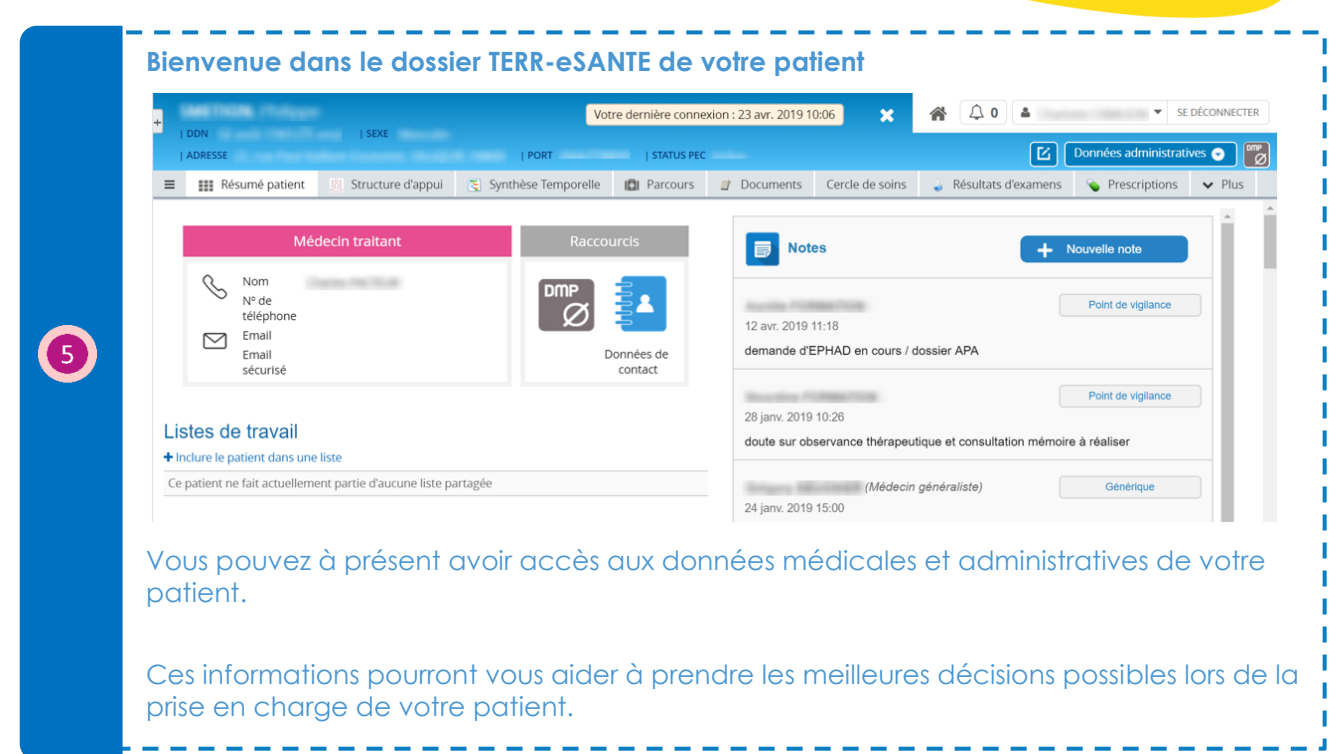

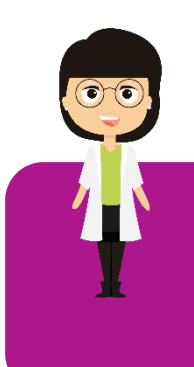

*Pour aller plus loin, vous pouvez : [Créer un patient](http://formation.sesan.fr/terr-esante/exercices/creer-un-dossier-patient-dans-terr-esante/) [Ajouter un membre au cercle de soins](http://formation.sesan.fr/terr-esante/exercices/ajouter-un-membre-au-cercle-de-soins/)*

## Formez-vous sur le site d'e-learning :

<http://formation.sesan.fr/terr-esante/>

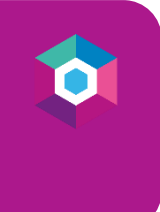

**:Sesan** 

Mémo TERR-eSANTE – Rechercher un patient 16/05/2019